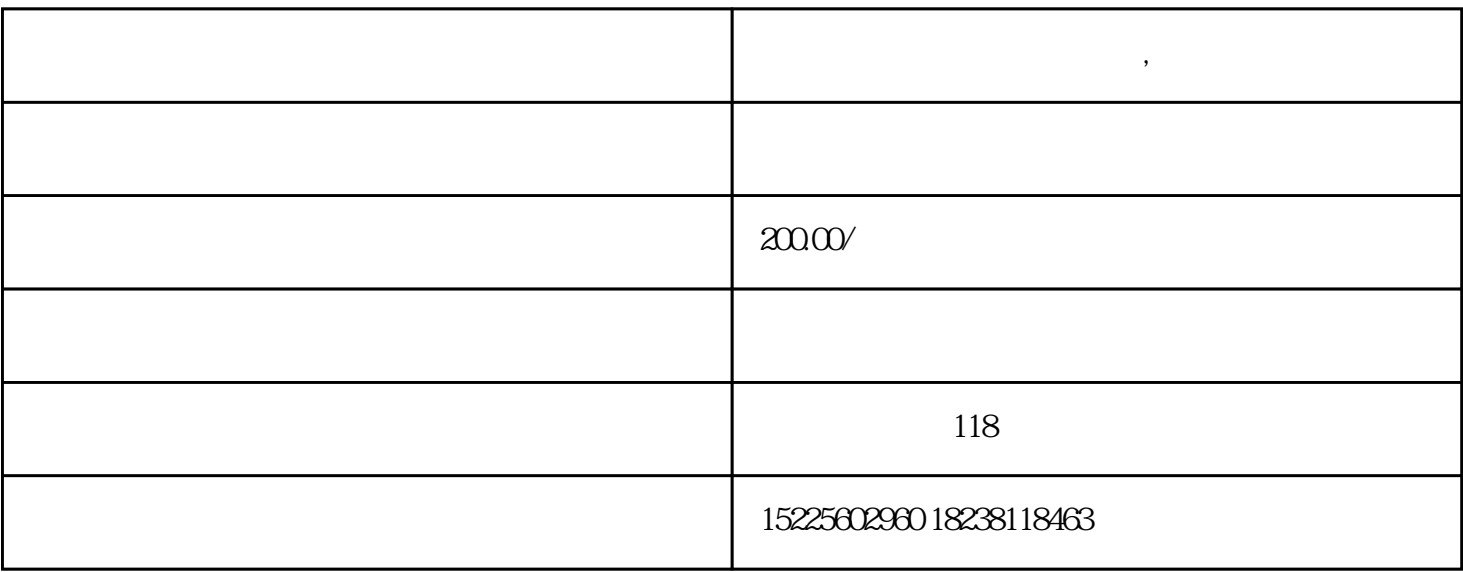

**桐柏公司被纳入非正常户了,该怎么注销呢**

1.

2.  $\mathbf{R}$ 

 $3.$ 

 $4.$ 

- $5.$
- 
- $6.$

 $2.$ 

 $D$ 

1.  $\blacksquare$ 

 $3.$